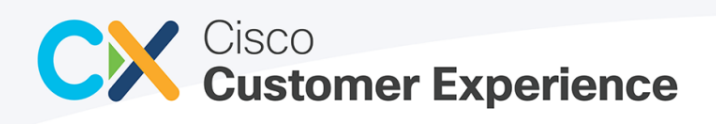

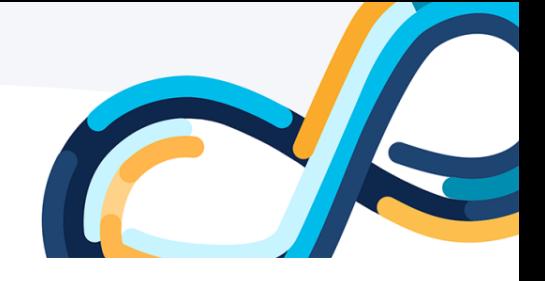

(Formerly *Cisco DNA Center APIs and Commands*)

April 2023

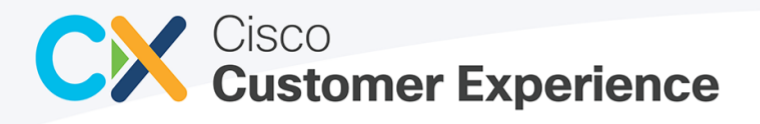

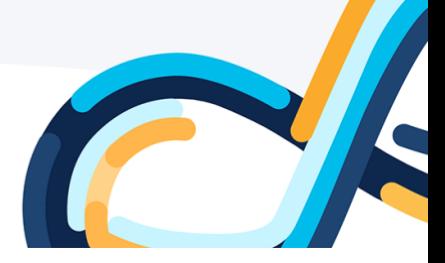

#### Contents

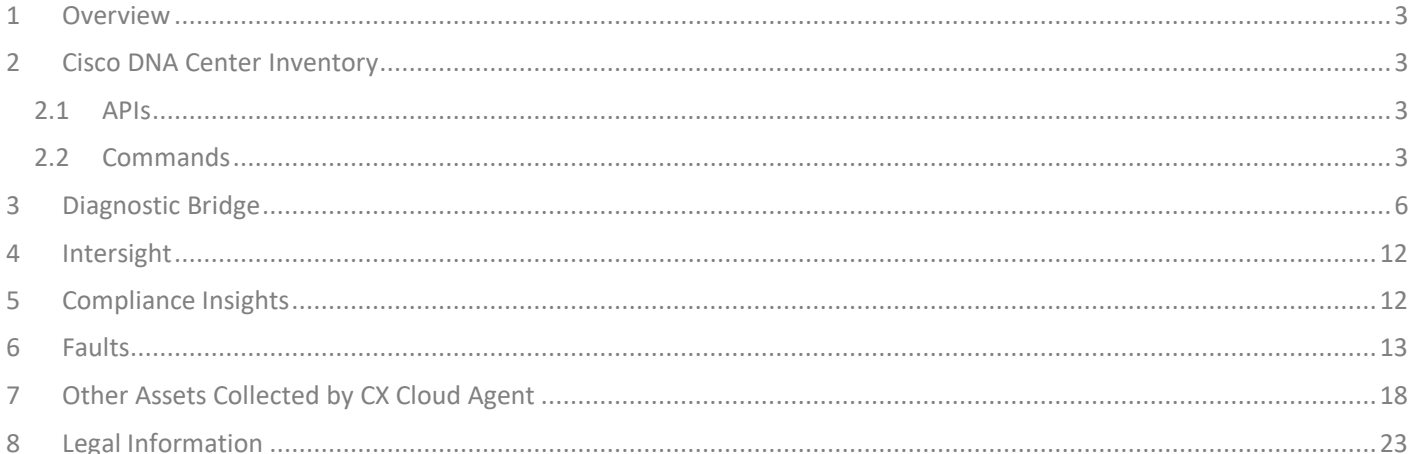

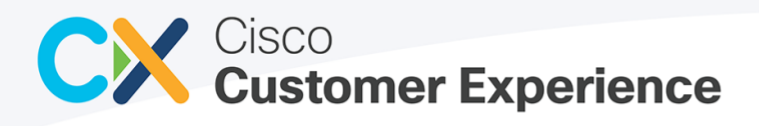

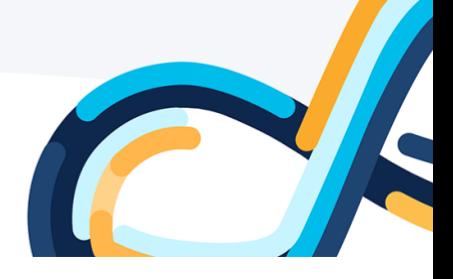

# <span id="page-2-0"></span>1 Overview

Cisco Telemetry Commands lists the various APIs and commands used by CX Cloud to collect device telemetry. This telemetry is used to determine the latest device configuration and deliver actionable insights for customers.

# <span id="page-2-1"></span>2 Cisco DNA Center Inventory

The following commands are executed to obtain inventory details from the Cisco DNA Center appliances connected to the CX Cloud Agent.

#### <span id="page-2-2"></span>2.1 APIs

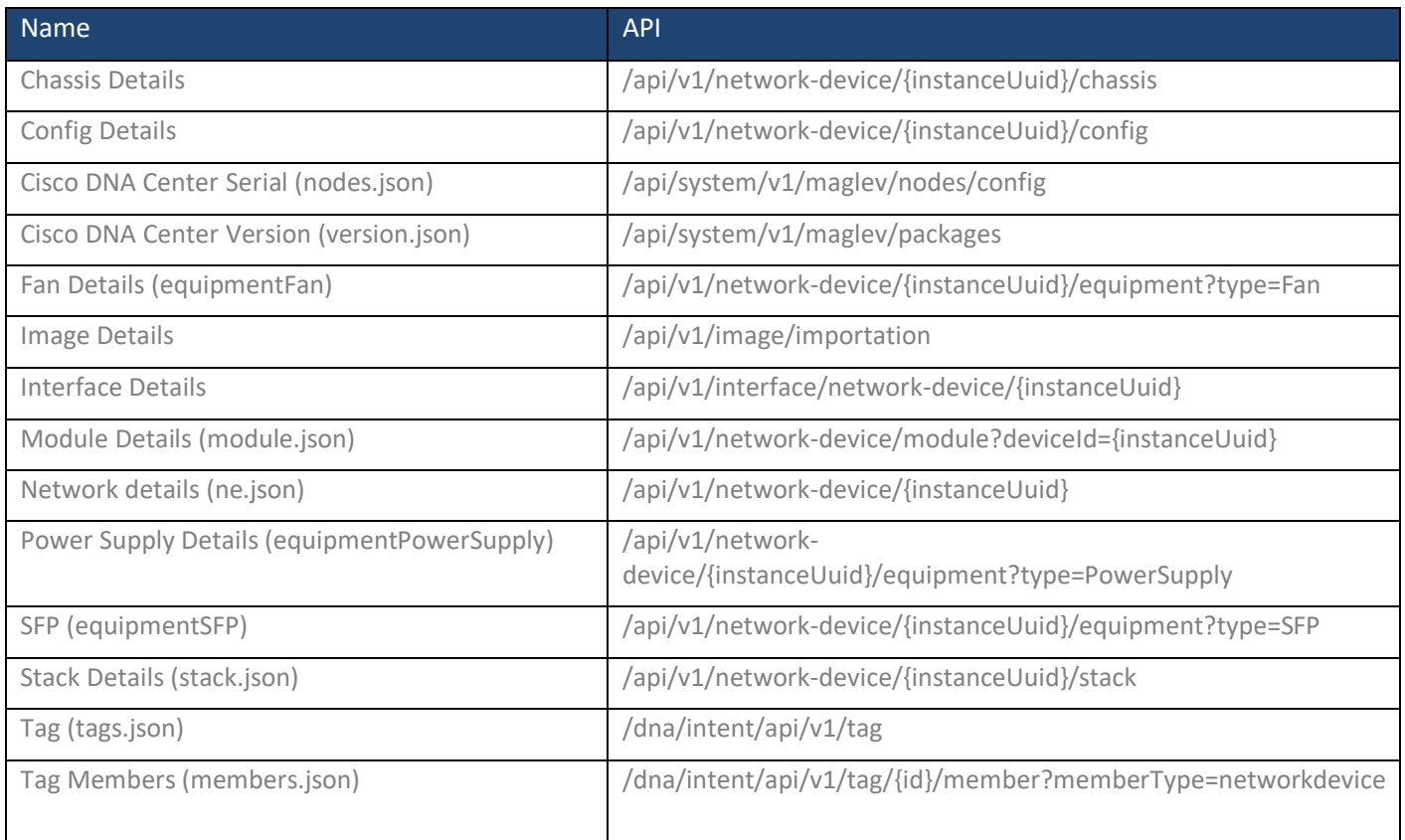

#### <span id="page-2-3"></span>2.2 Commands

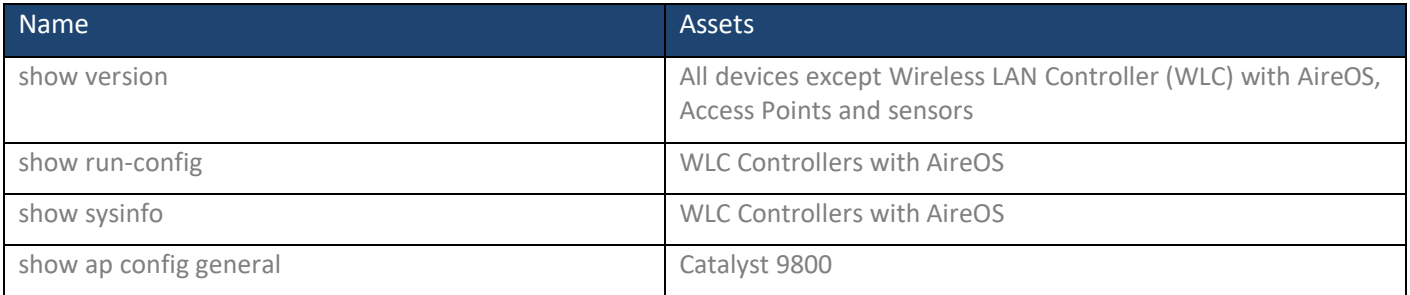

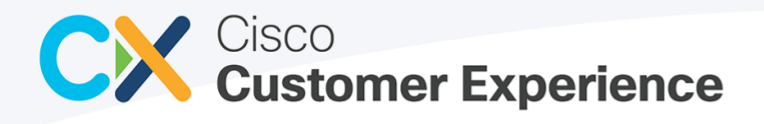

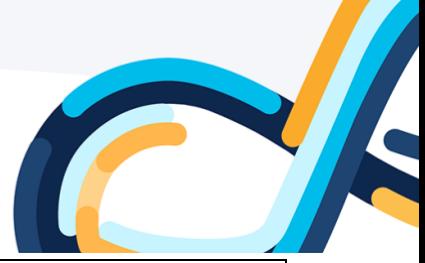

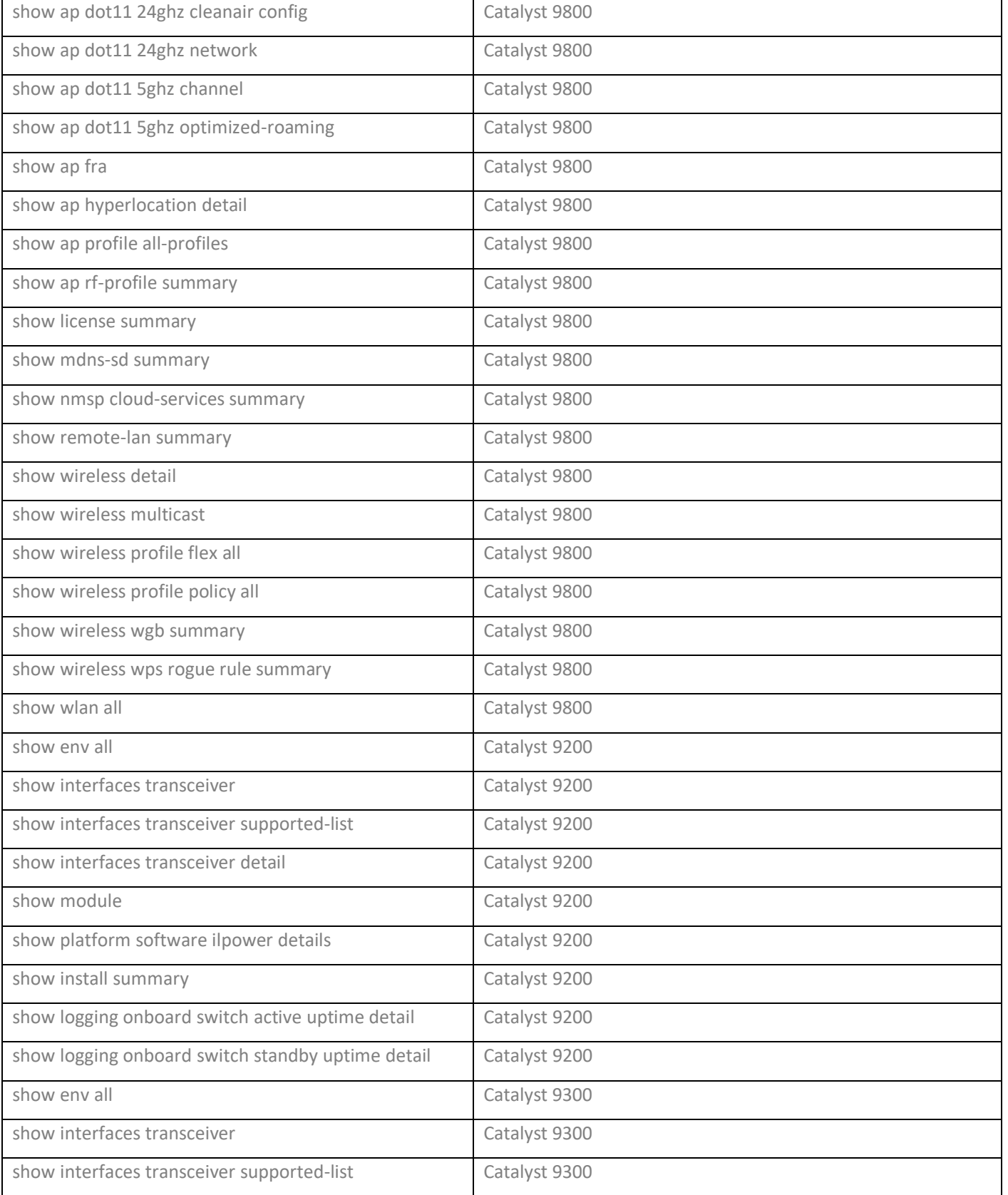

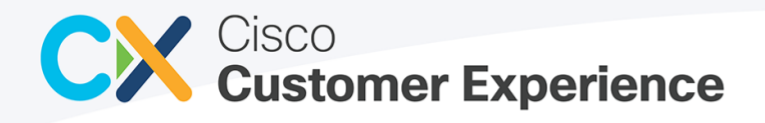

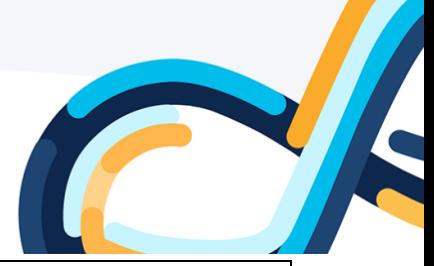

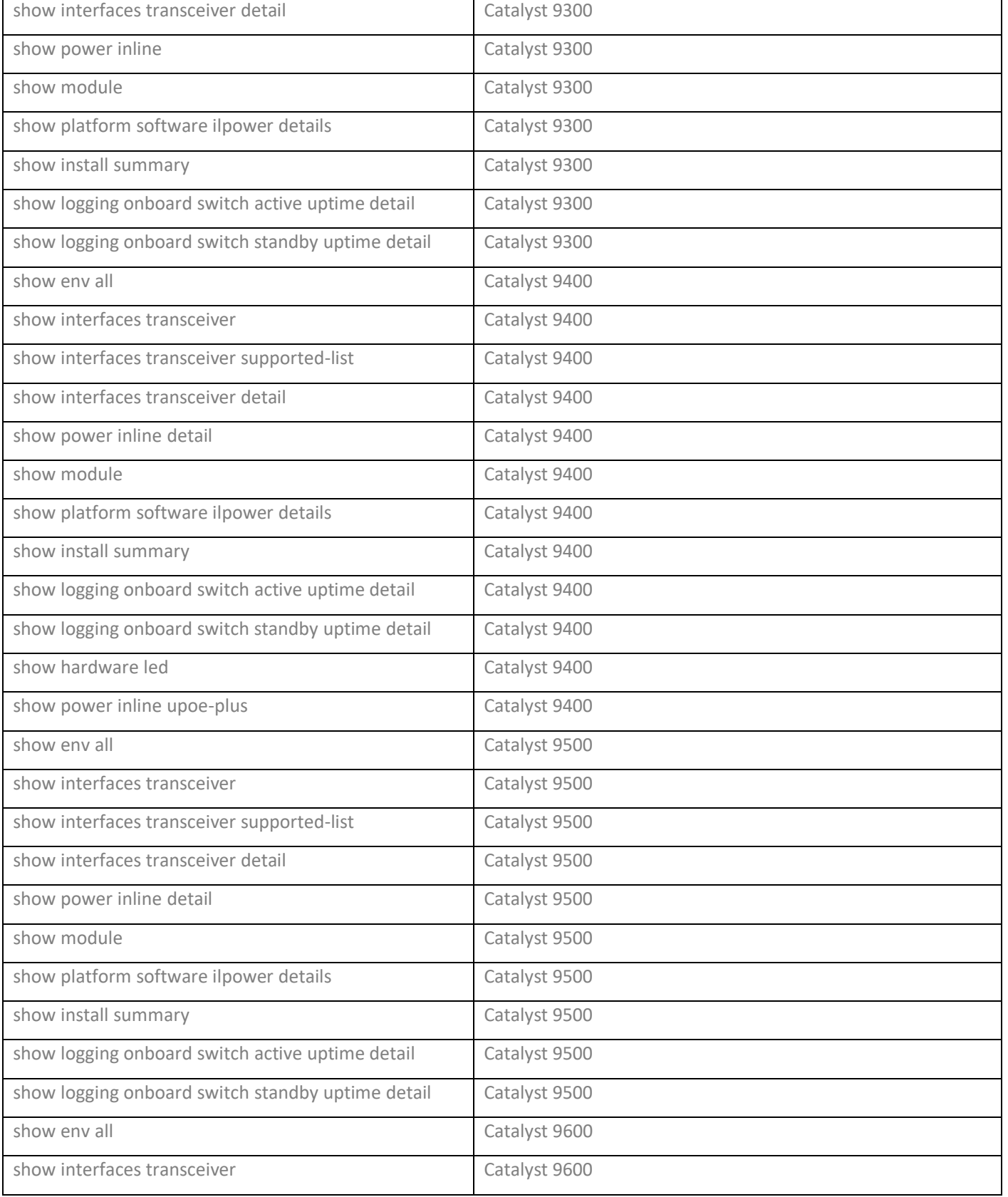

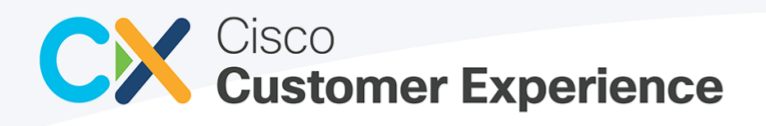

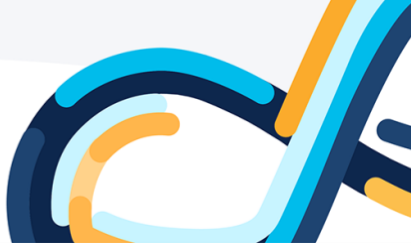

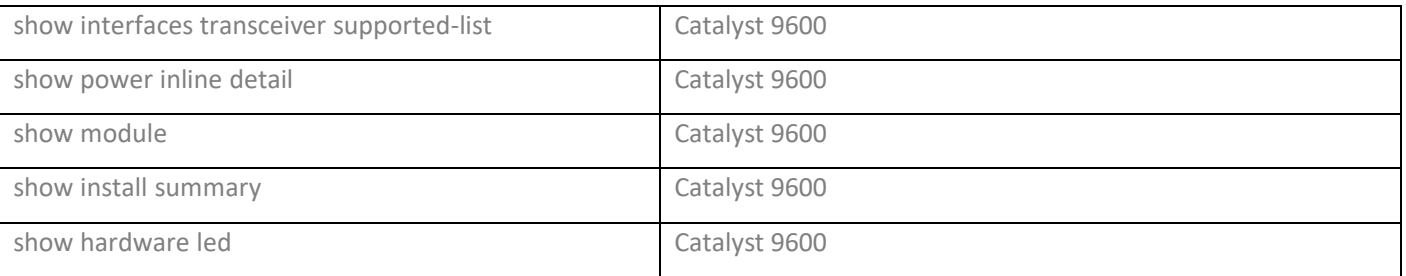

## <span id="page-5-0"></span>3 Diagnostic Bridge

This section lists the commands collected as a part of Command Runner API. There is no specific list of commands executed during scan. "Terminal length 0" and many of the "show" commands dynamically execute. The following are sample commands for both Cisco DNA Center managed and directly connected devices to the CX Cloud Agent.

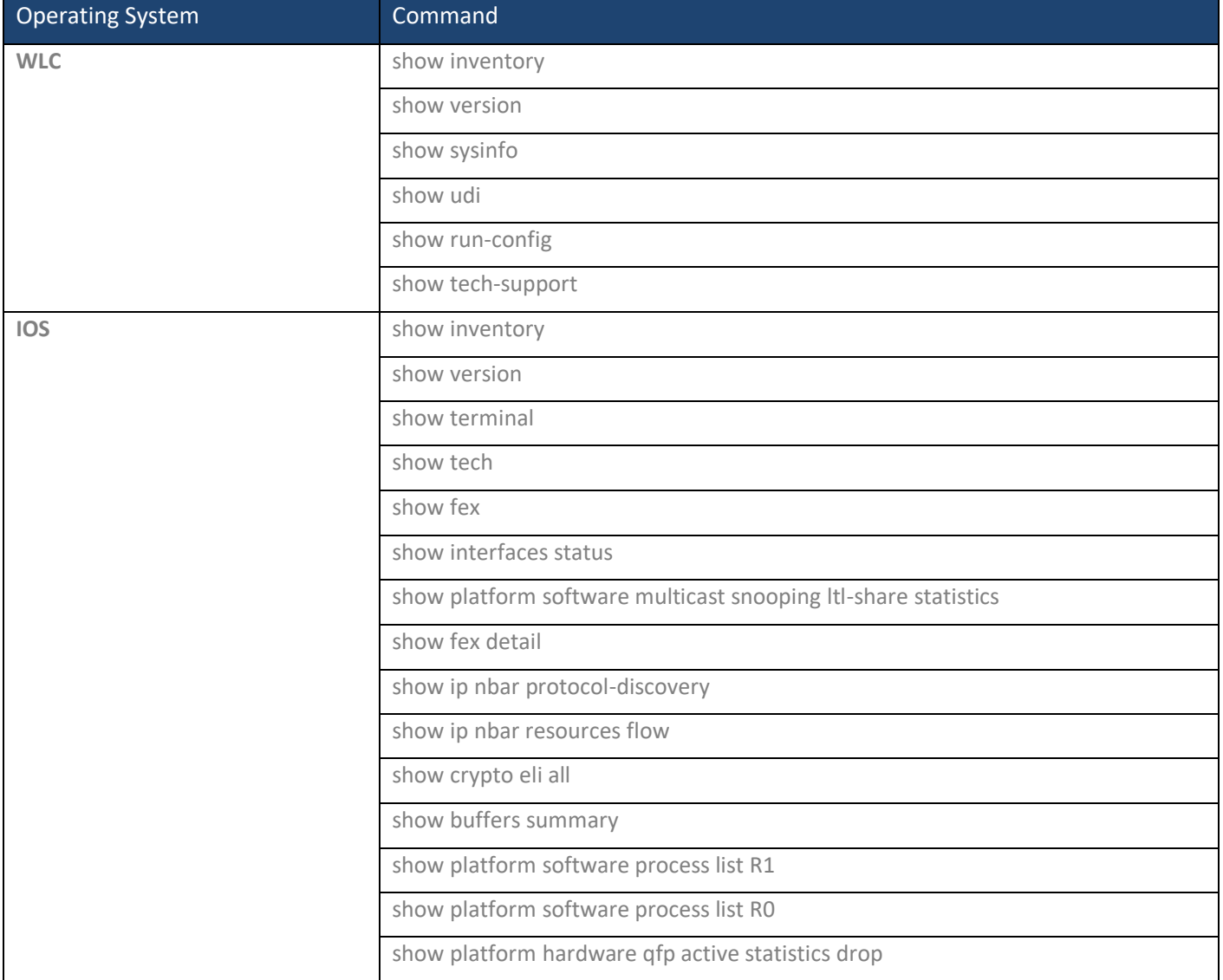

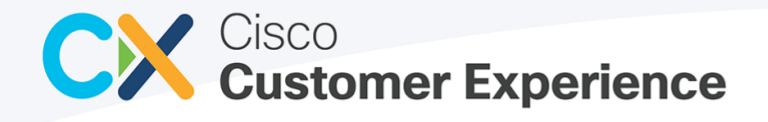

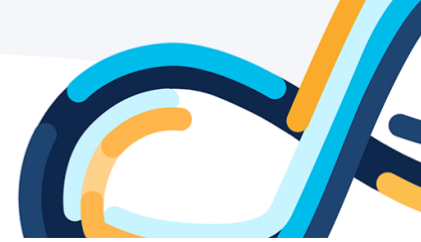

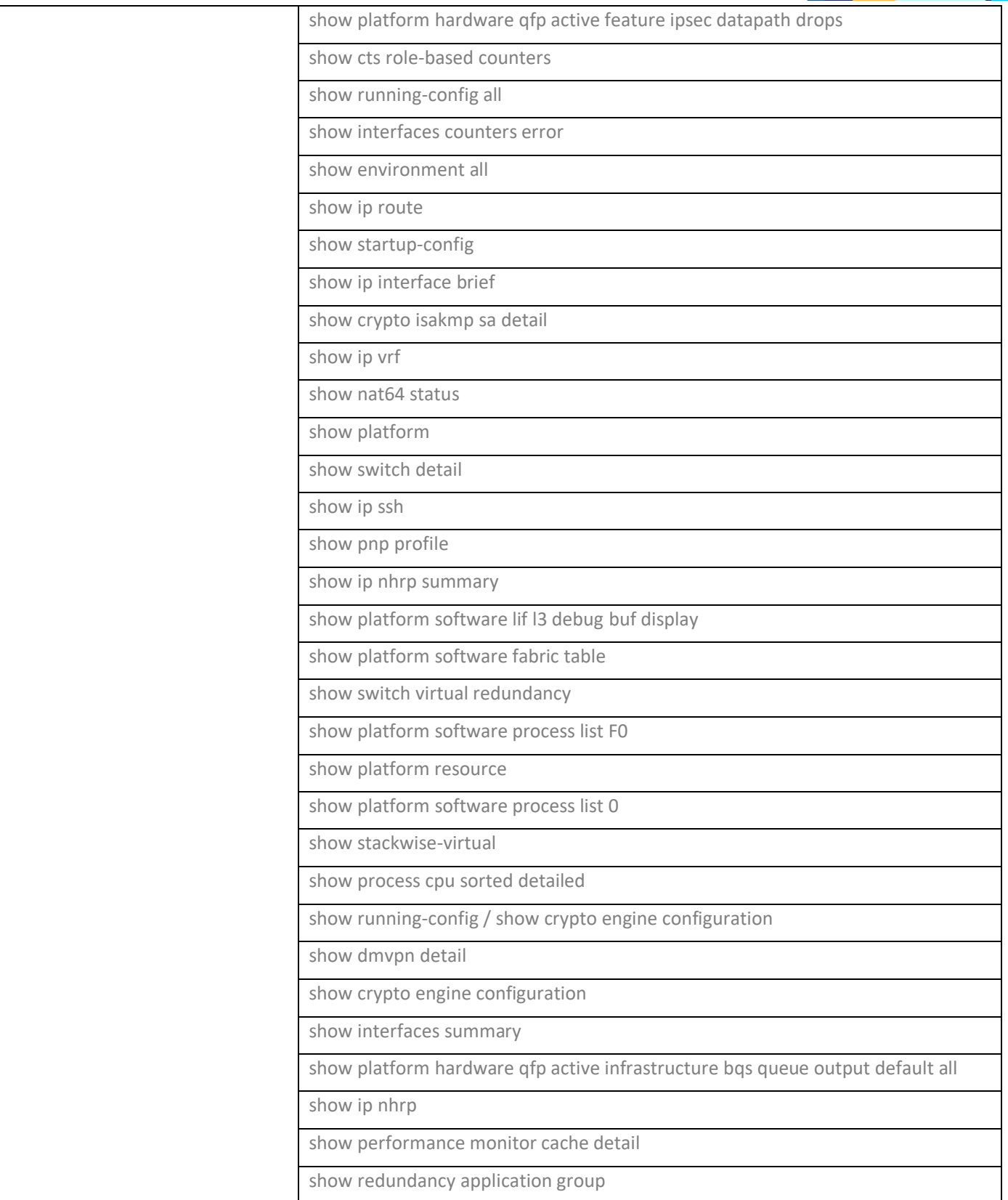

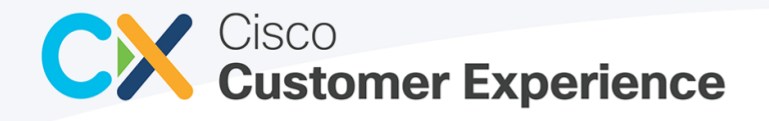

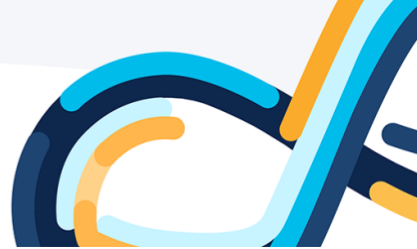

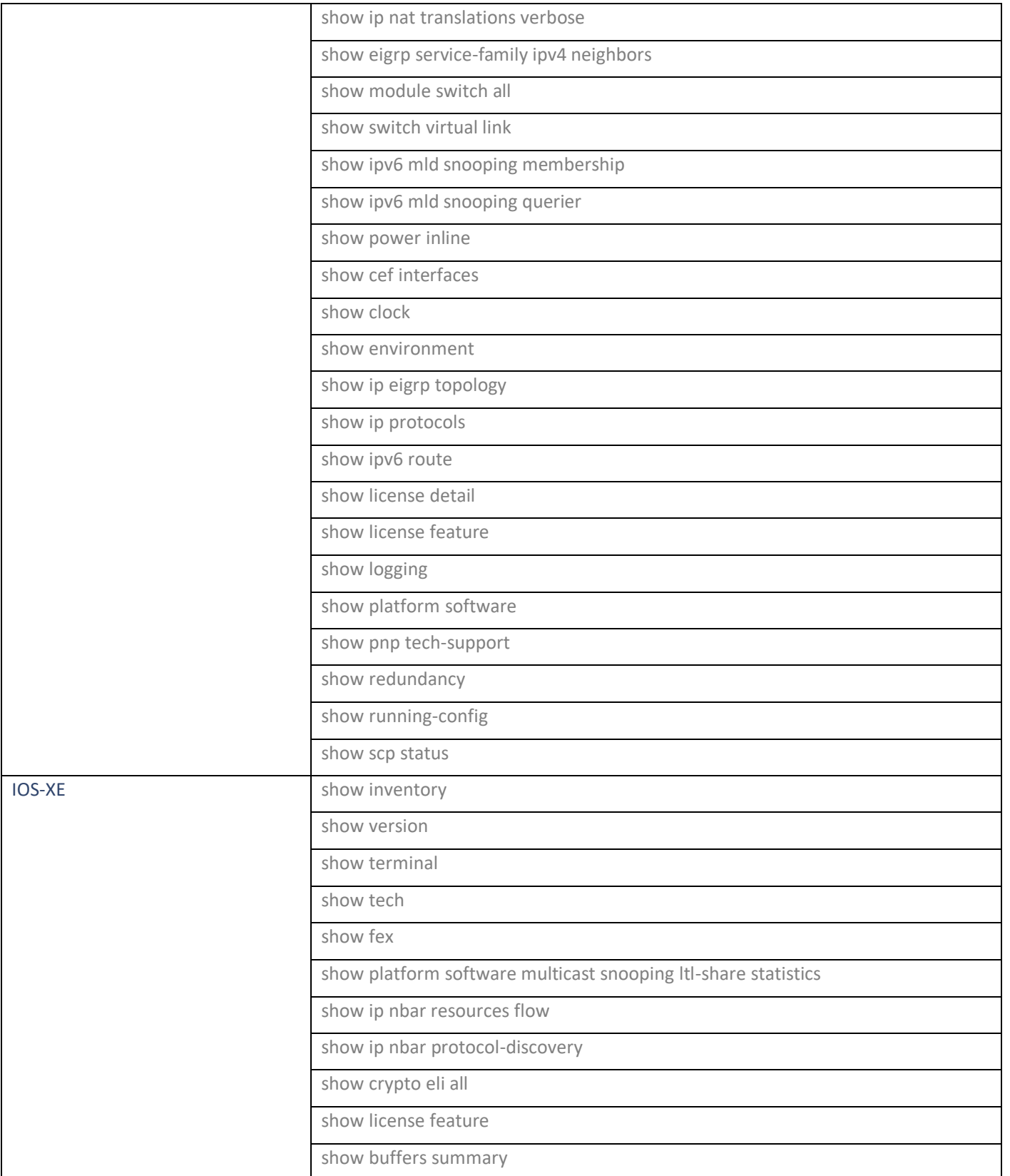

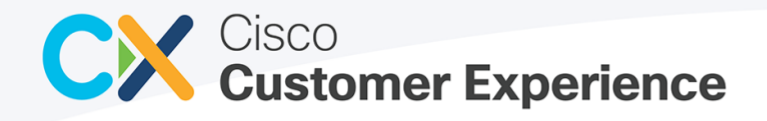

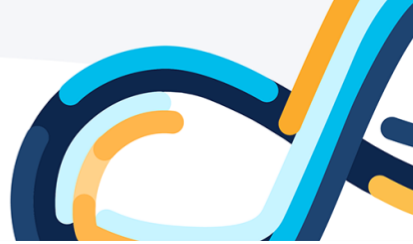

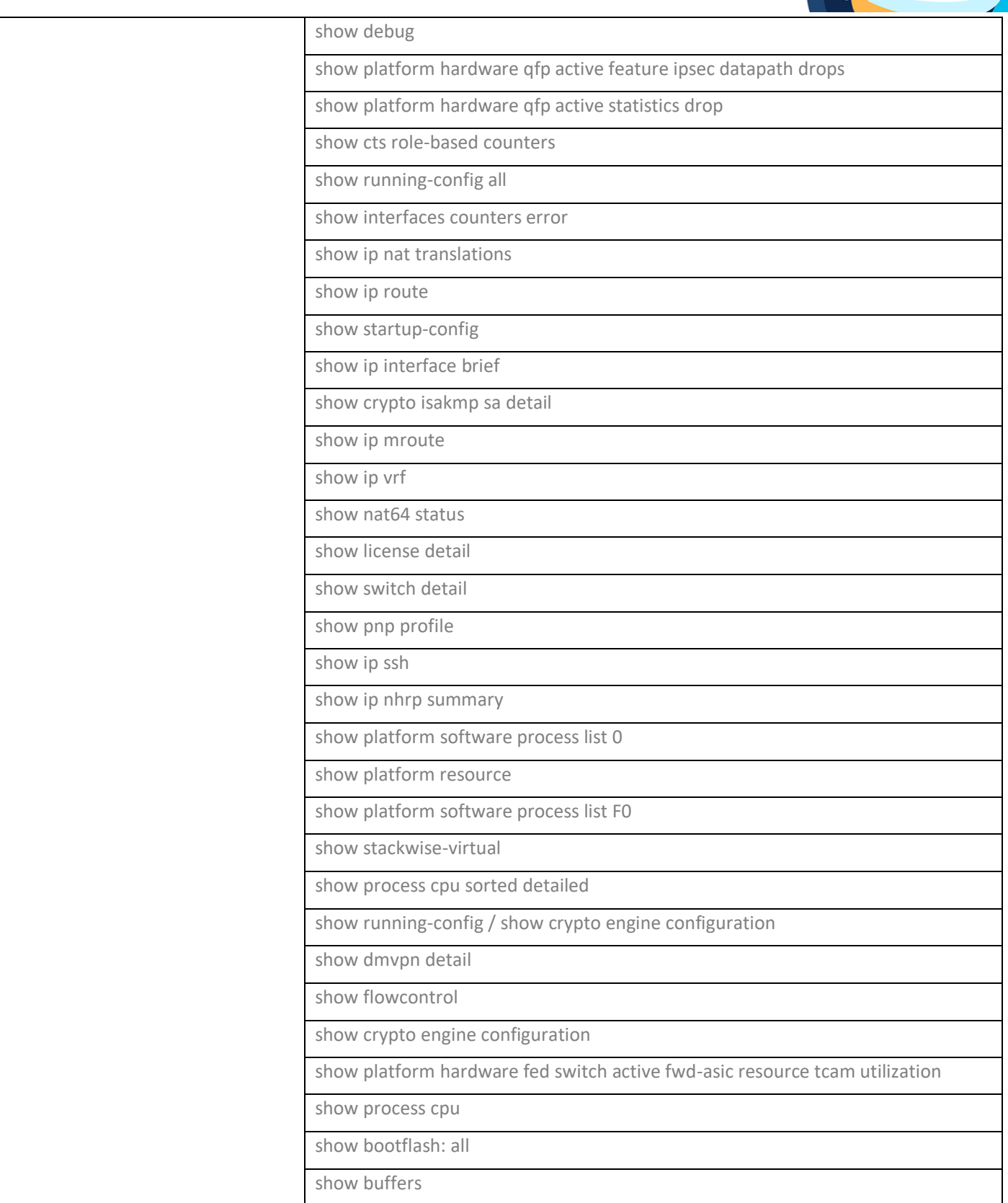

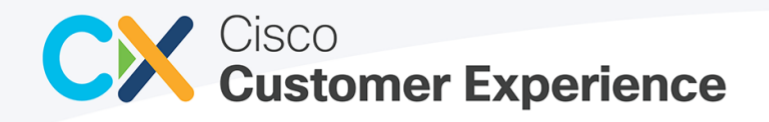

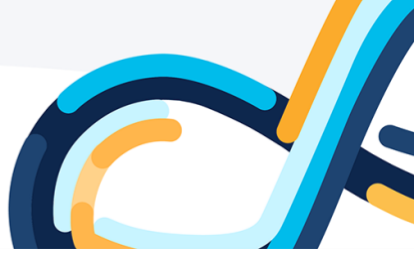

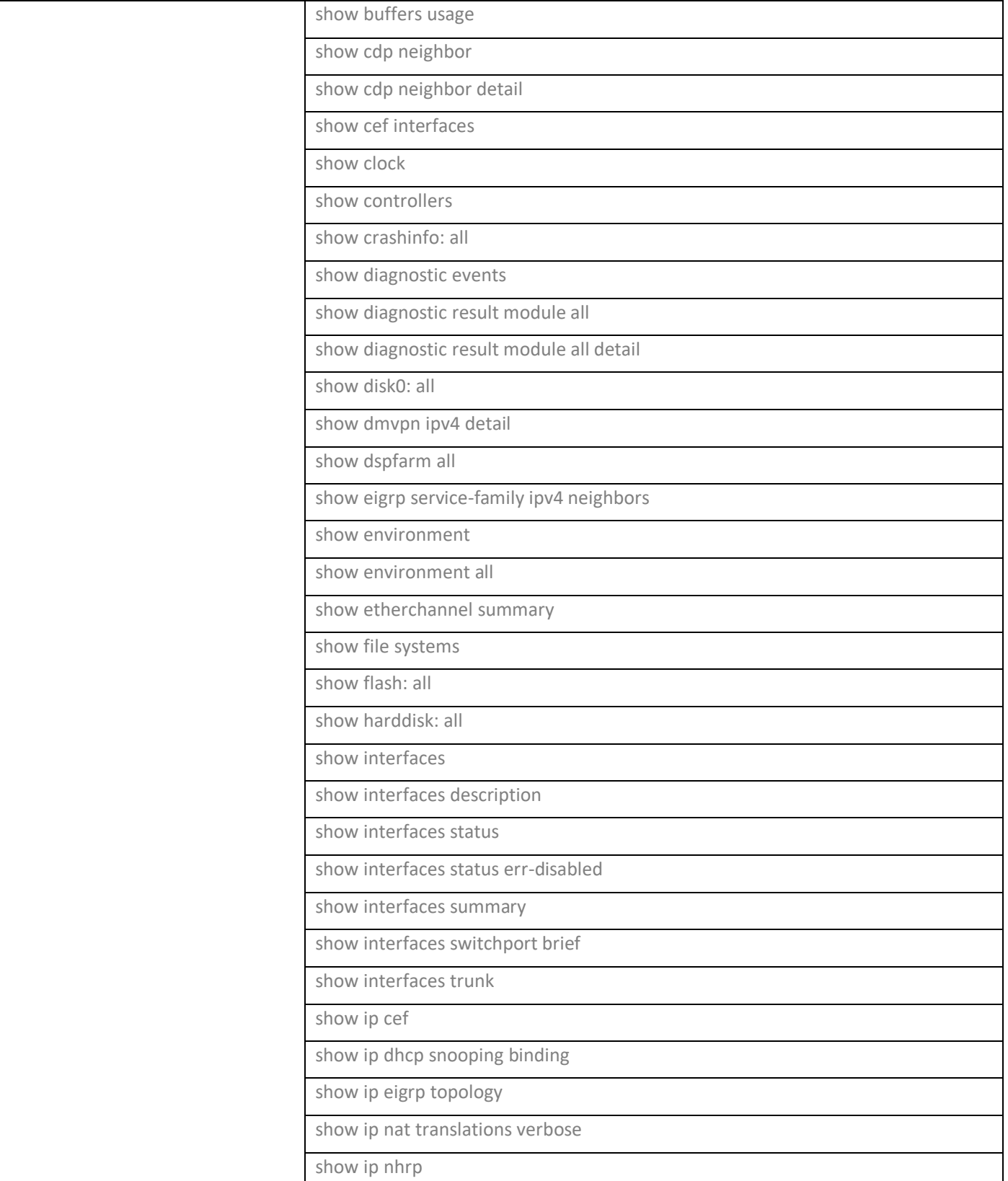

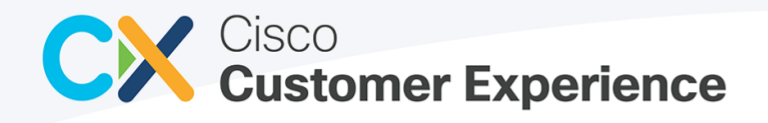

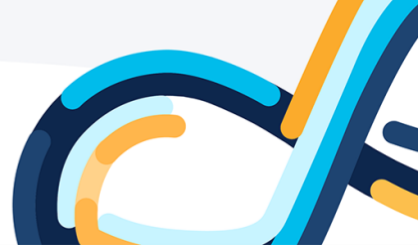

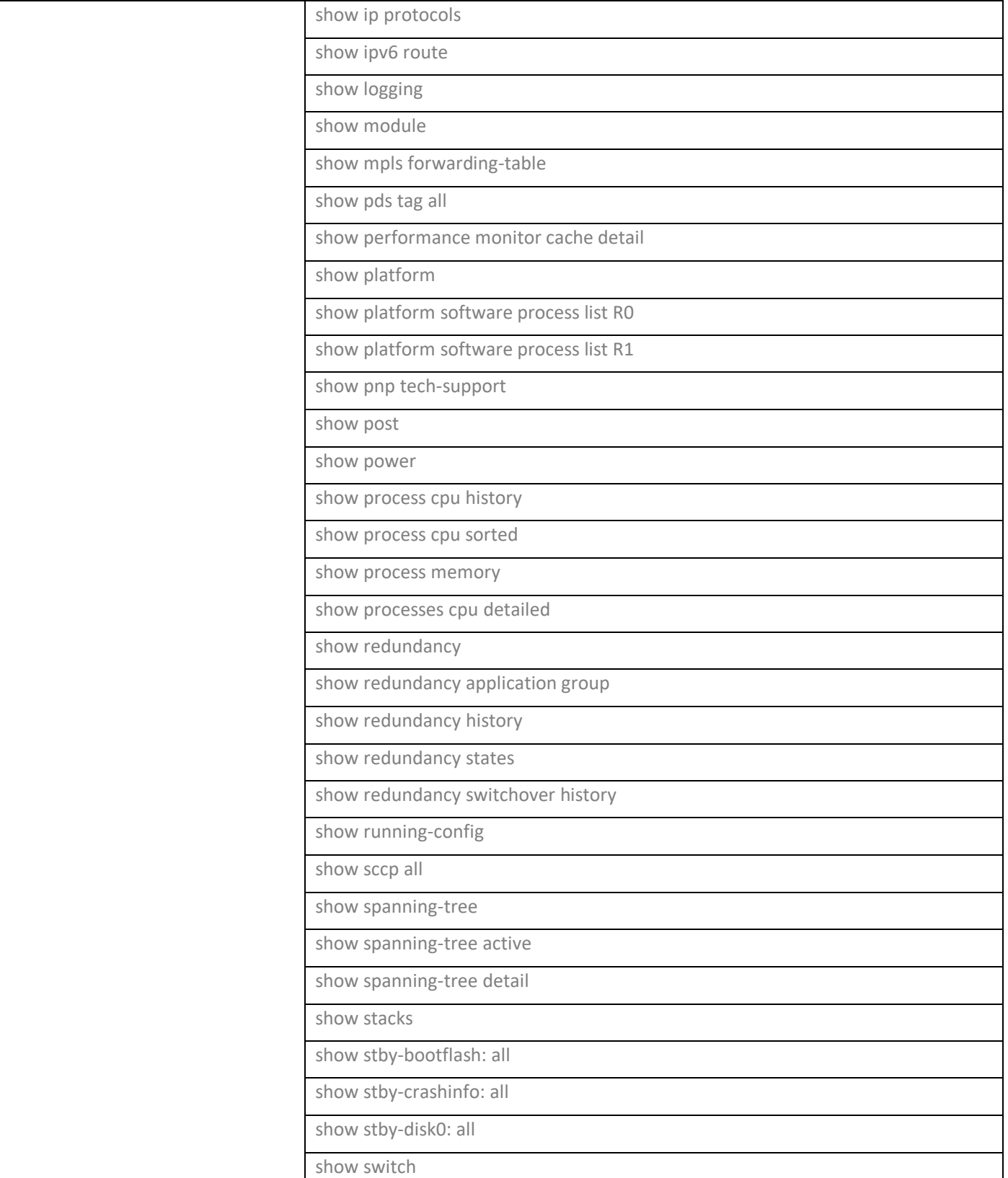

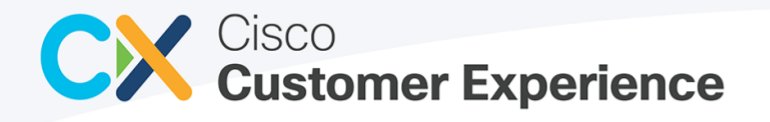

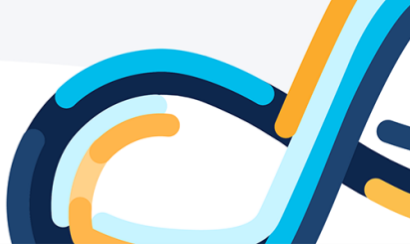

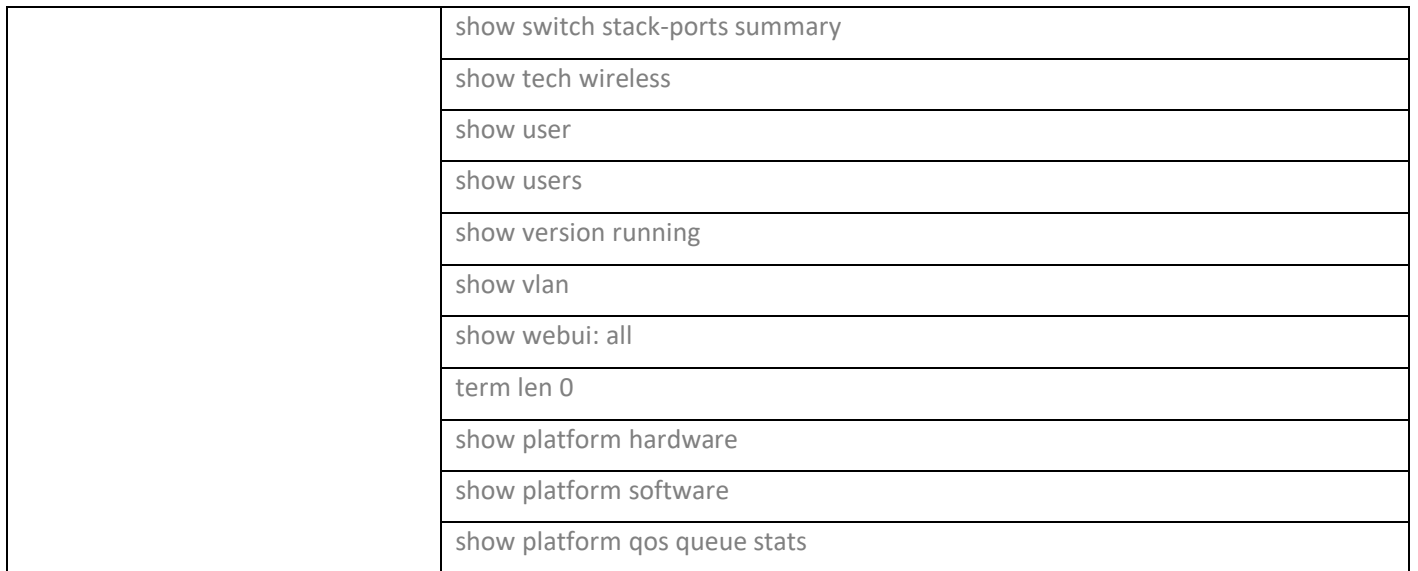

# <span id="page-11-0"></span>4 Intersight

For Intersight connected devices, tech support bundles are generated (except for *show tech support details for NXOS* which is a command) and may be generated multiple times throughout the lifecycle of the support case as needed by Technical Assistance Center. Refer to the [Intersight](https://intersight.com/help/saas/features/cisco_intersight/settings#configuring_webhooks) and [Privacy Data Sheet](https://trustportal.cisco.com/c/r/ctp/trust-portal.html#/1572927250595522) pages for more information.

Intersight devices have the following OS types:

- UCS Manager
- Cisco IMC (CIMC)
- UCS Director
- Hyperflex
- Application Centric Infrastructure
- Nexus OS (NXOS)
- Intersight Appliance/Assist (CVA)
- Intersight Managed Severs (IMM)
- Intersight Managed Fabric Interconnects (IMM)

## <span id="page-11-1"></span>5 Compliance Insights

The following commands are collected as a part of on-demand collection after default Inventory upload as per user configuration.

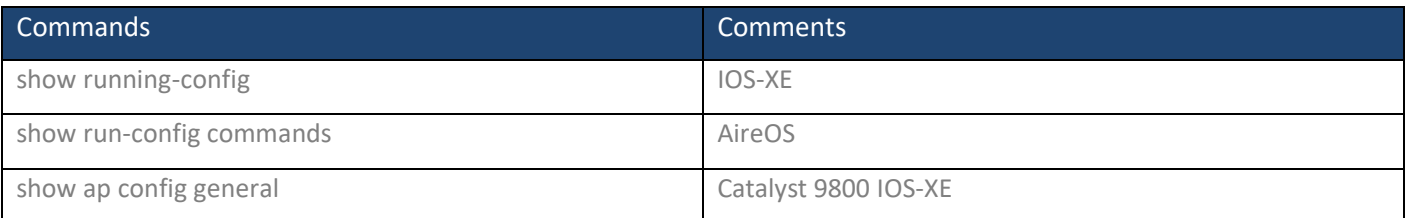

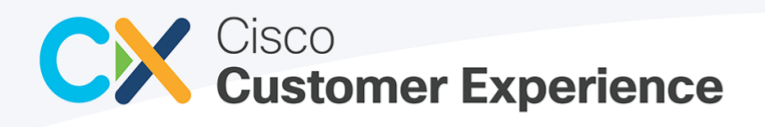

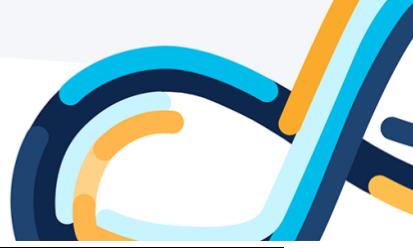

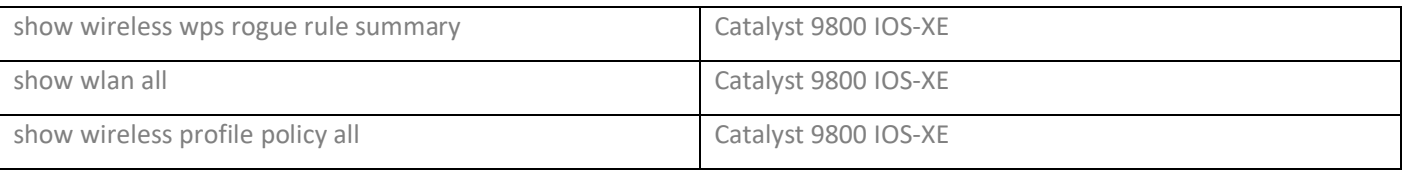

# <span id="page-12-0"></span>6 Faults

The following commands are collected as part of fault detection and monitoring.

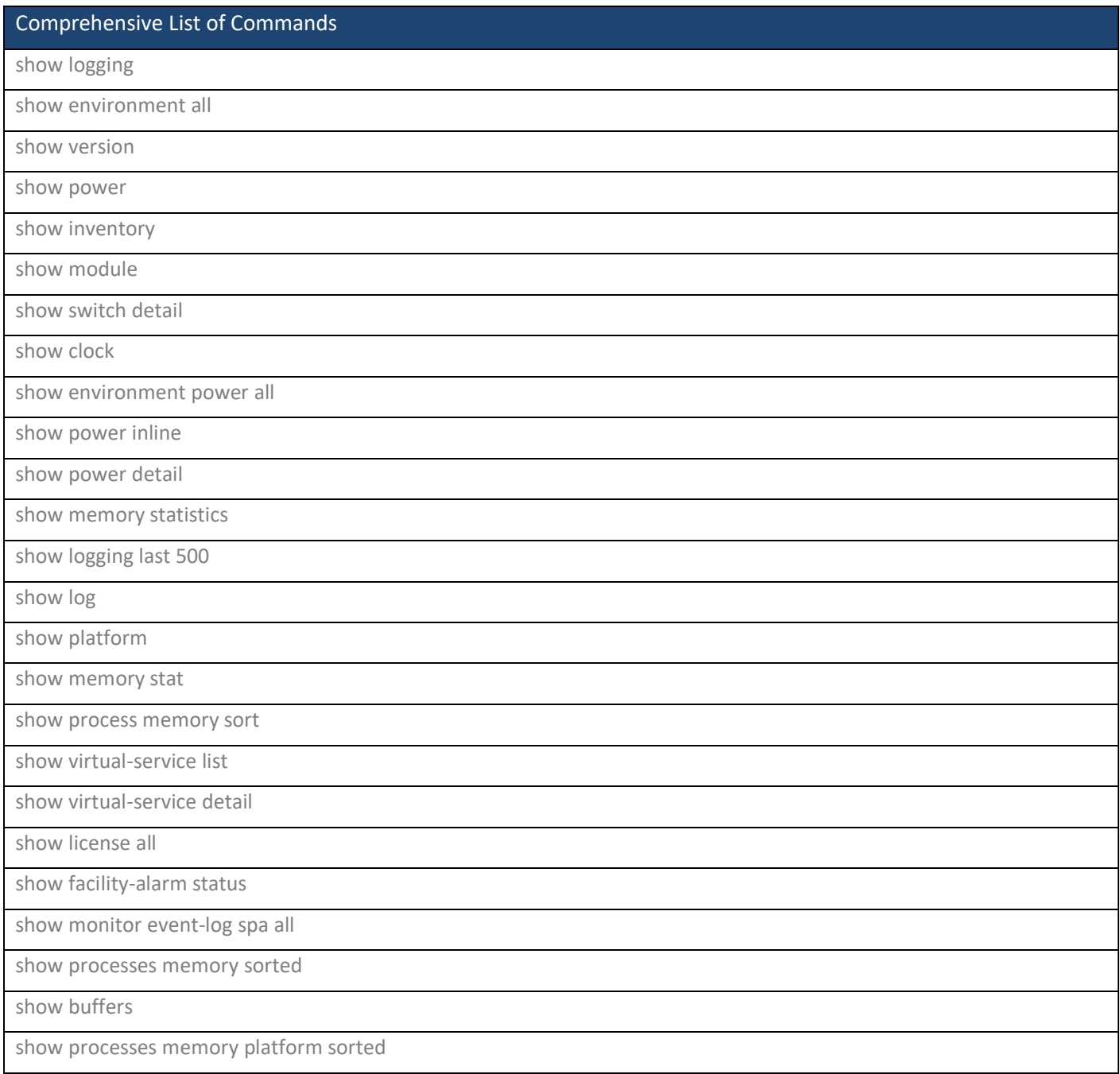

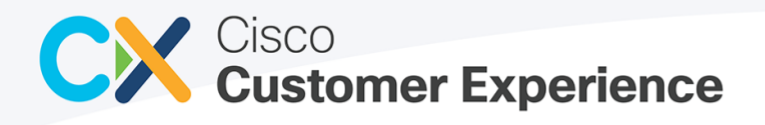

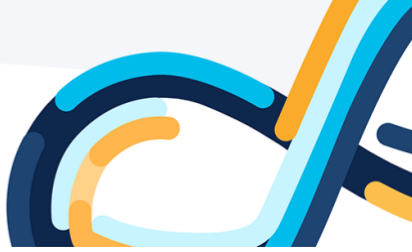

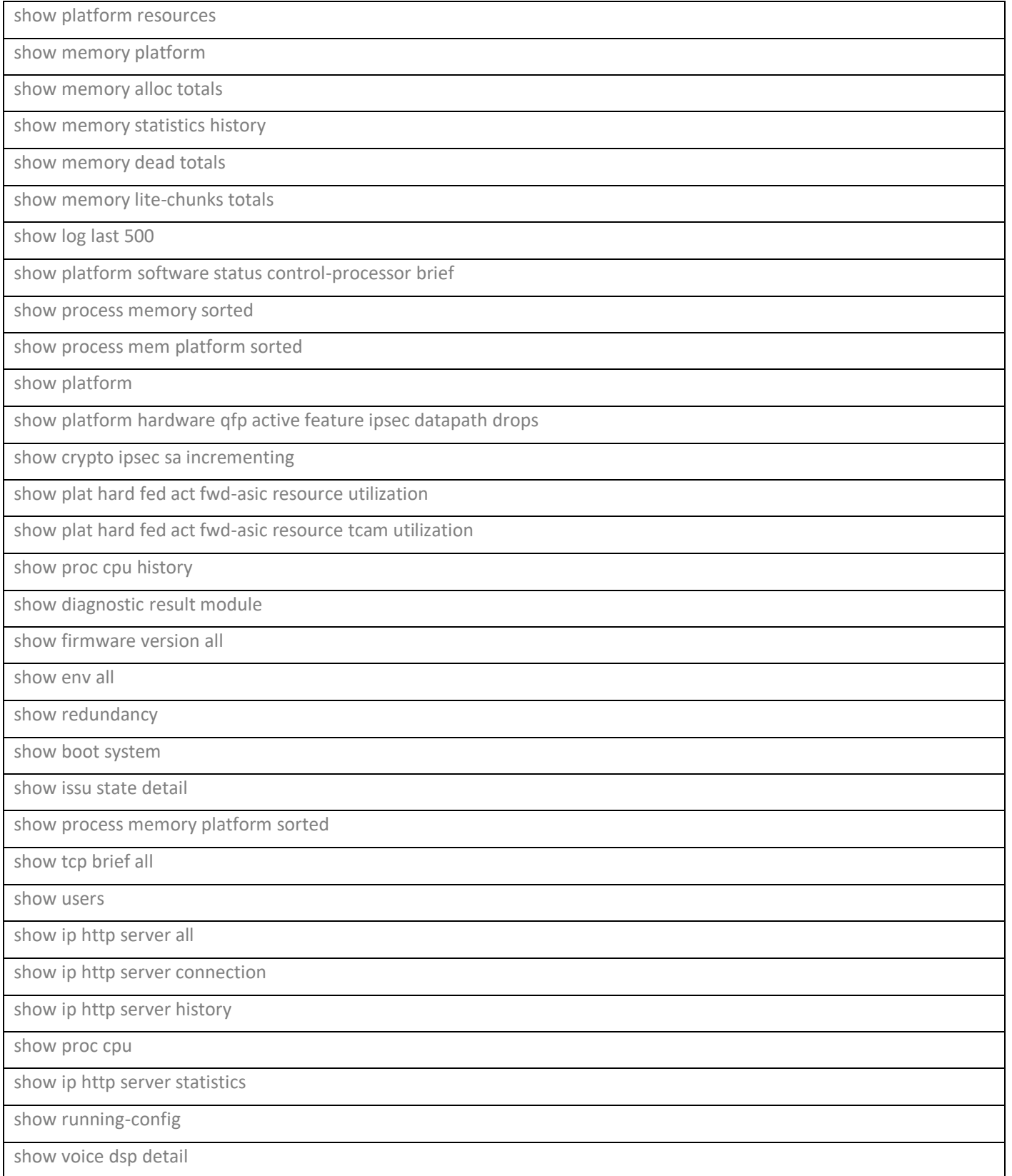

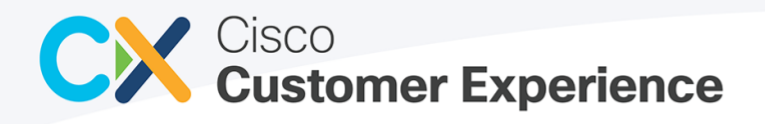

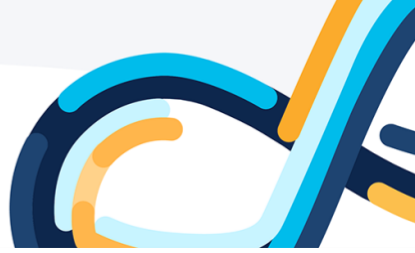

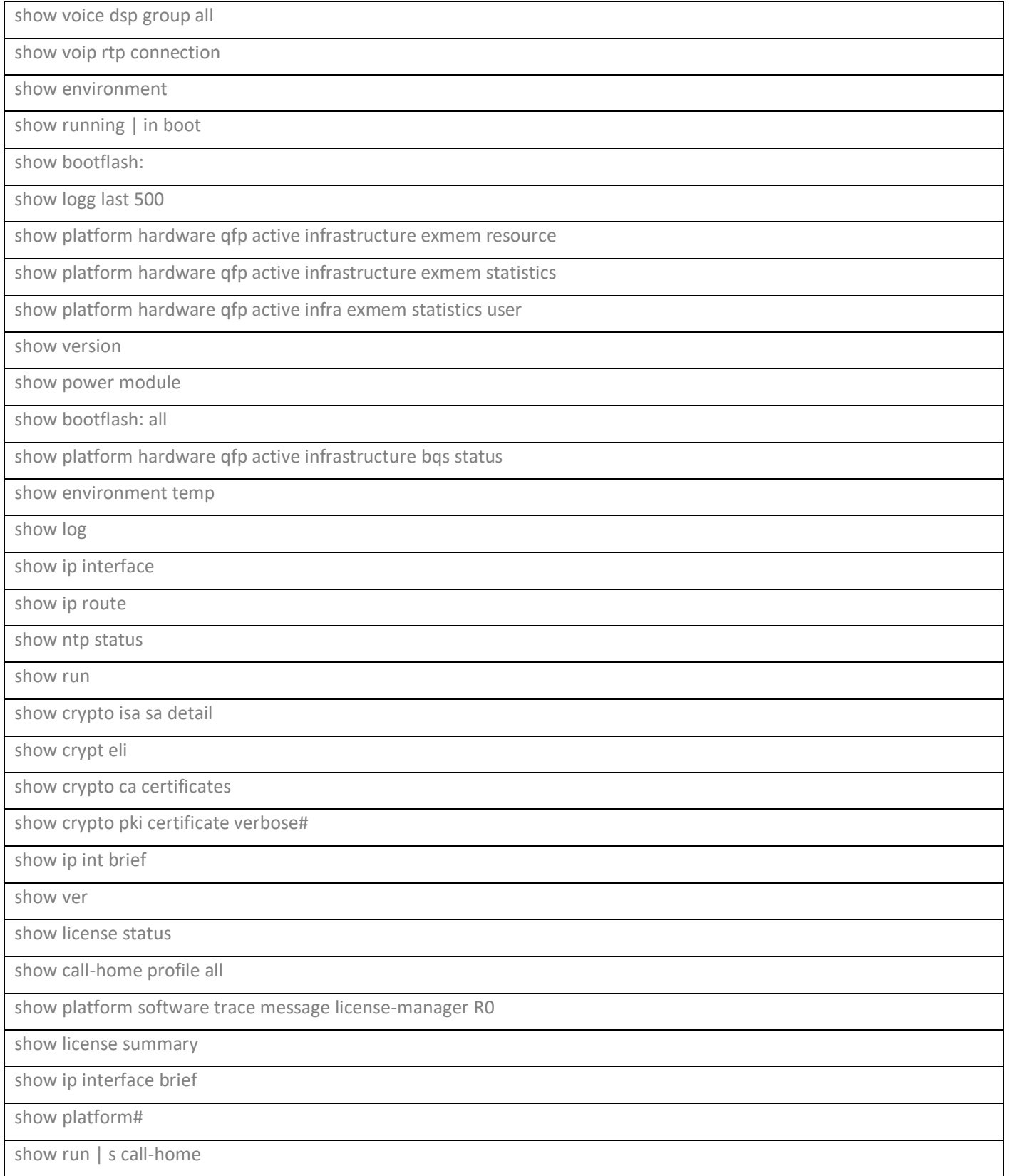

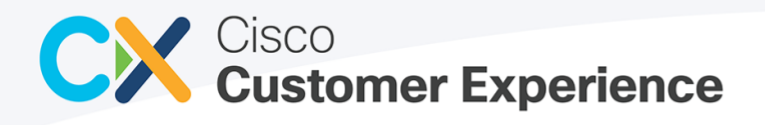

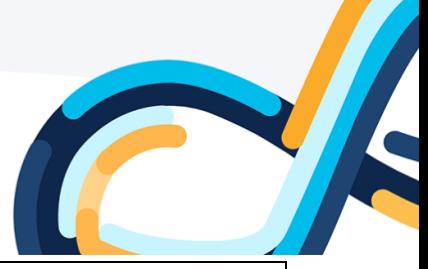

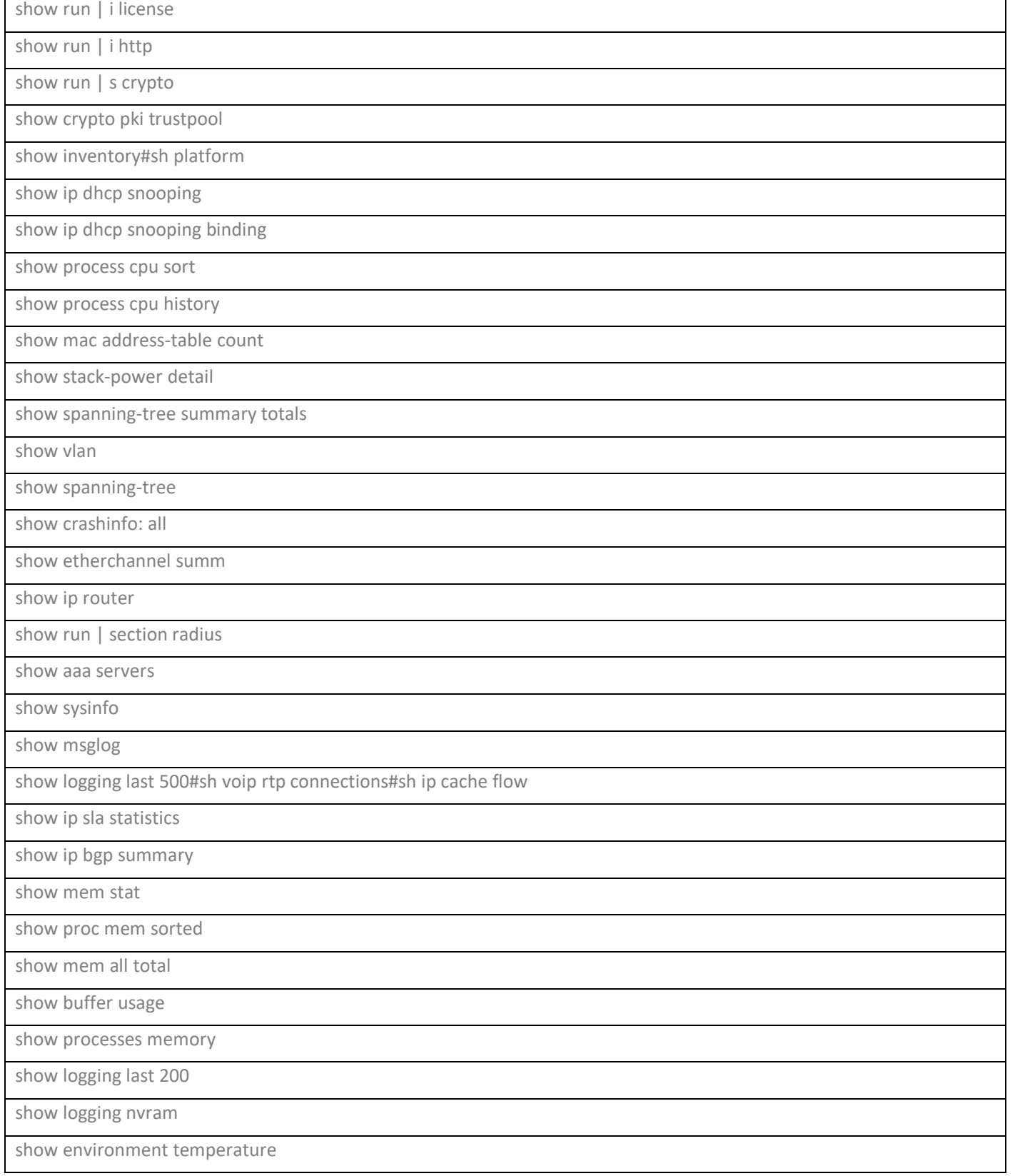

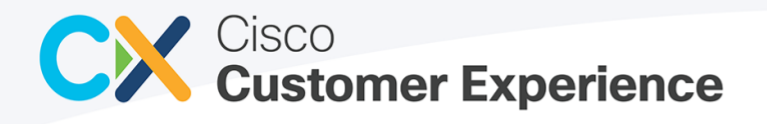

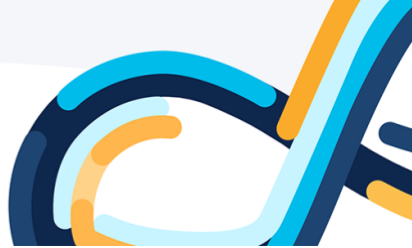

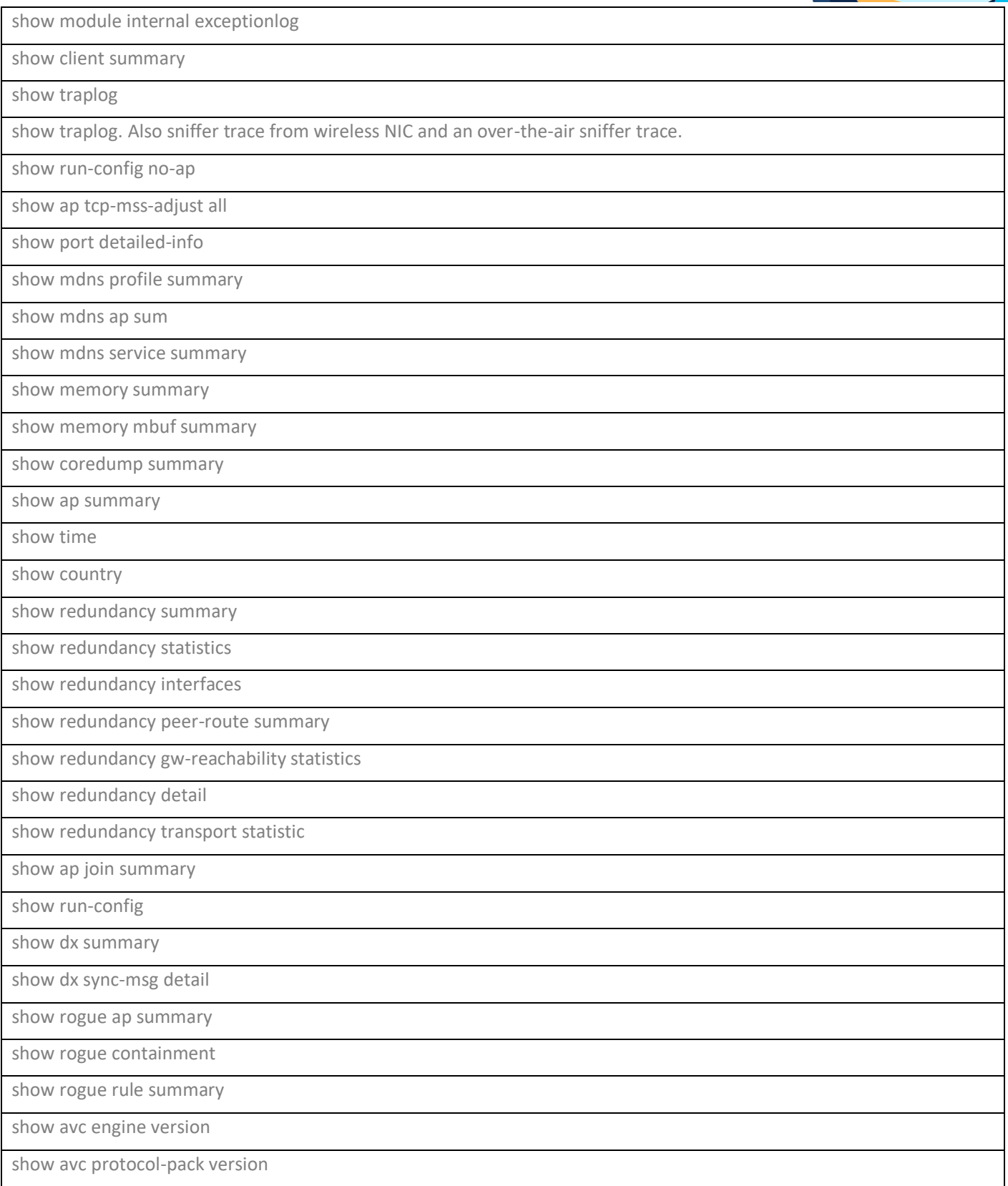

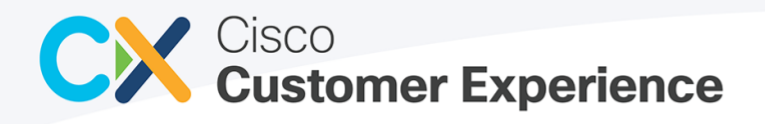

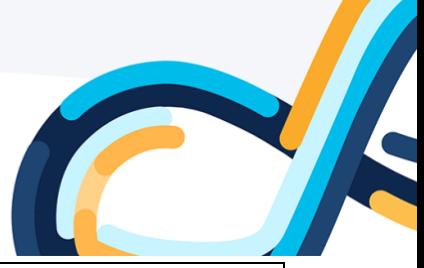

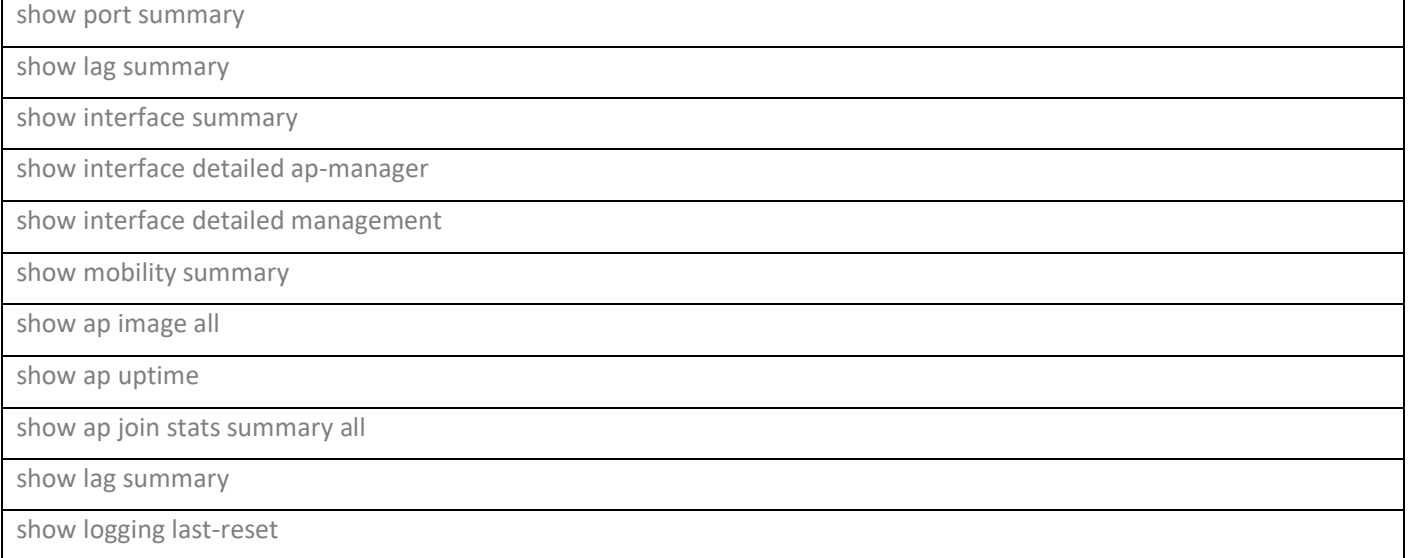

# <span id="page-17-0"></span>7 Other Assets Collected by CX Cloud Agent

The following is a consolidated list of commands that are possibly collected for Other assets collected by CX Cloud Agent that are directly connected to the CX Cloud Agent for Campus.

**Note**: All the commands are not collected for all the devices.

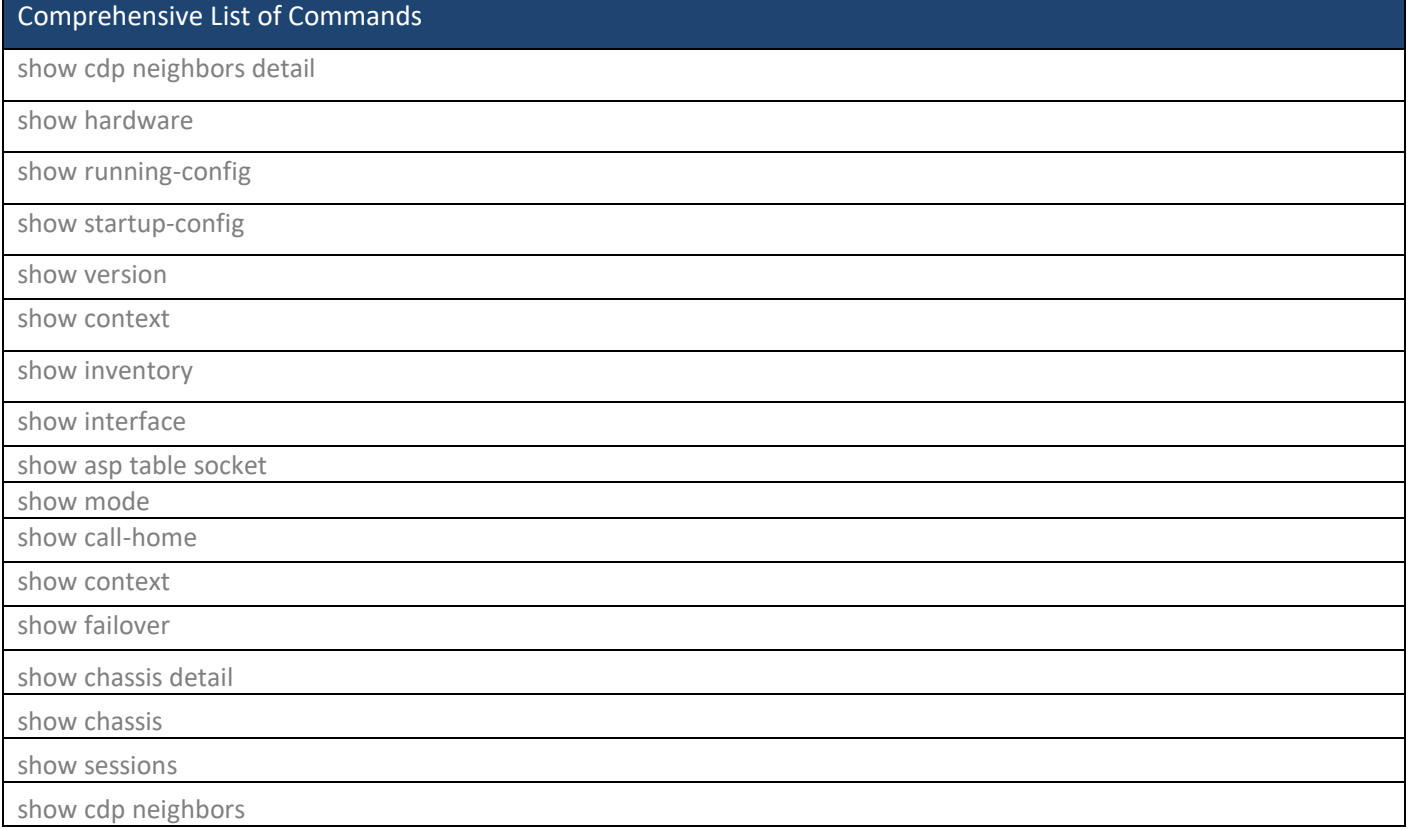

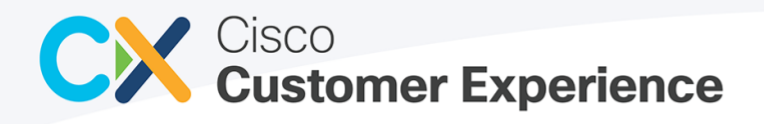

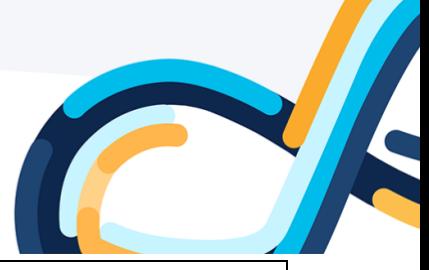

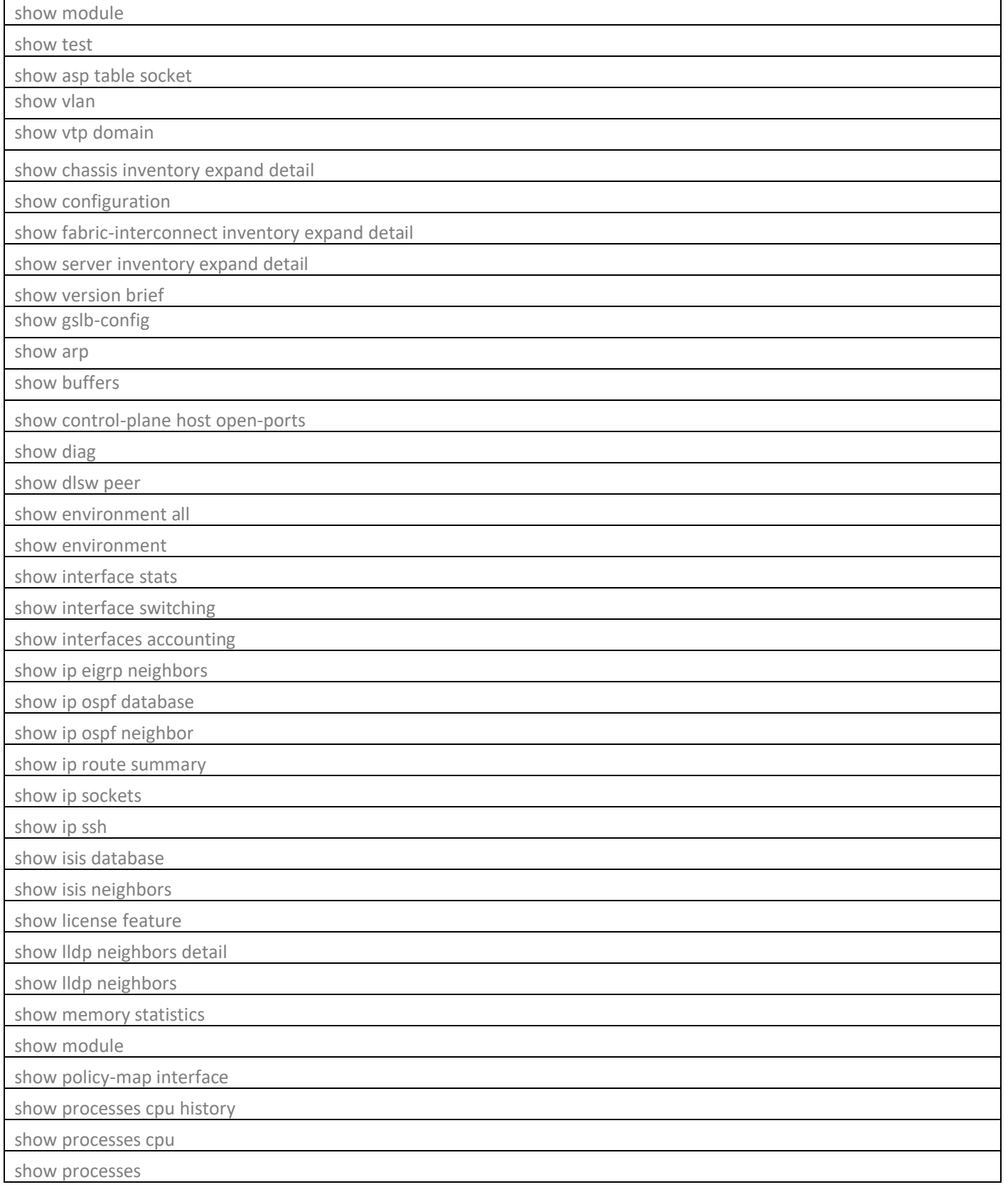

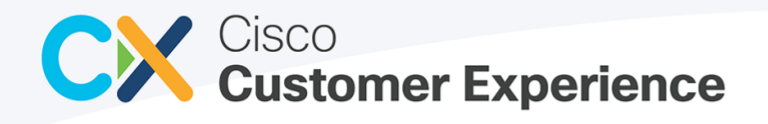

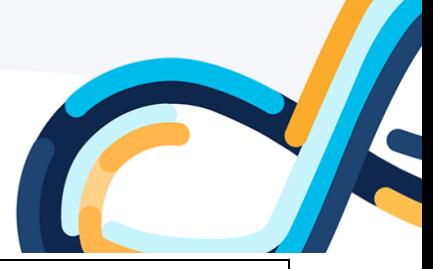

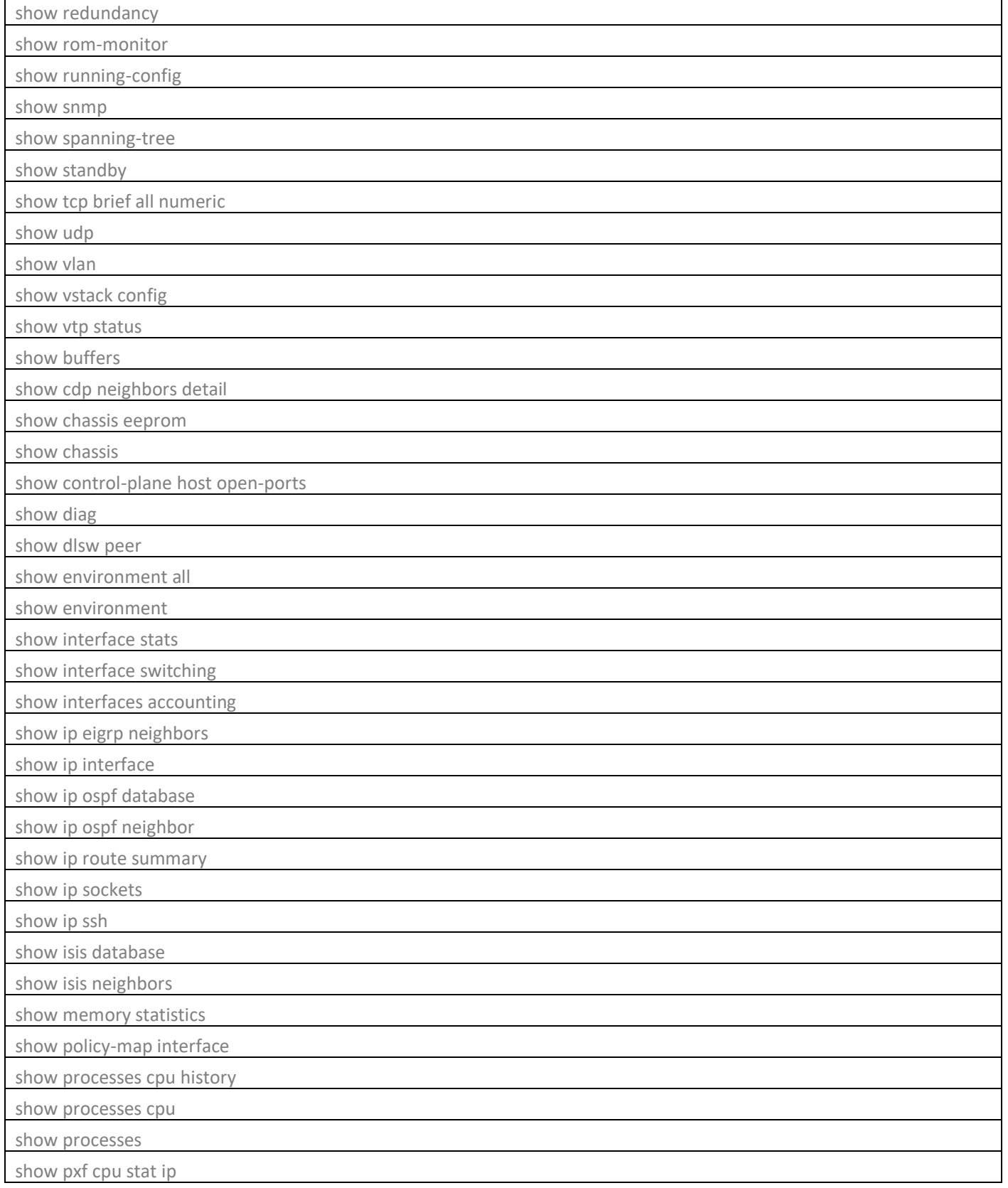

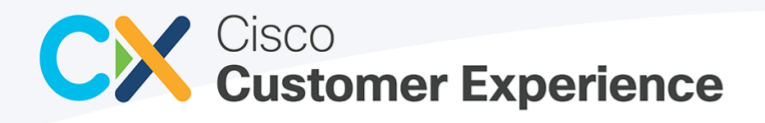

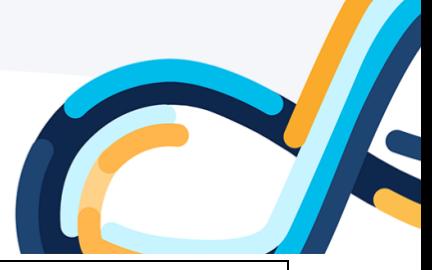

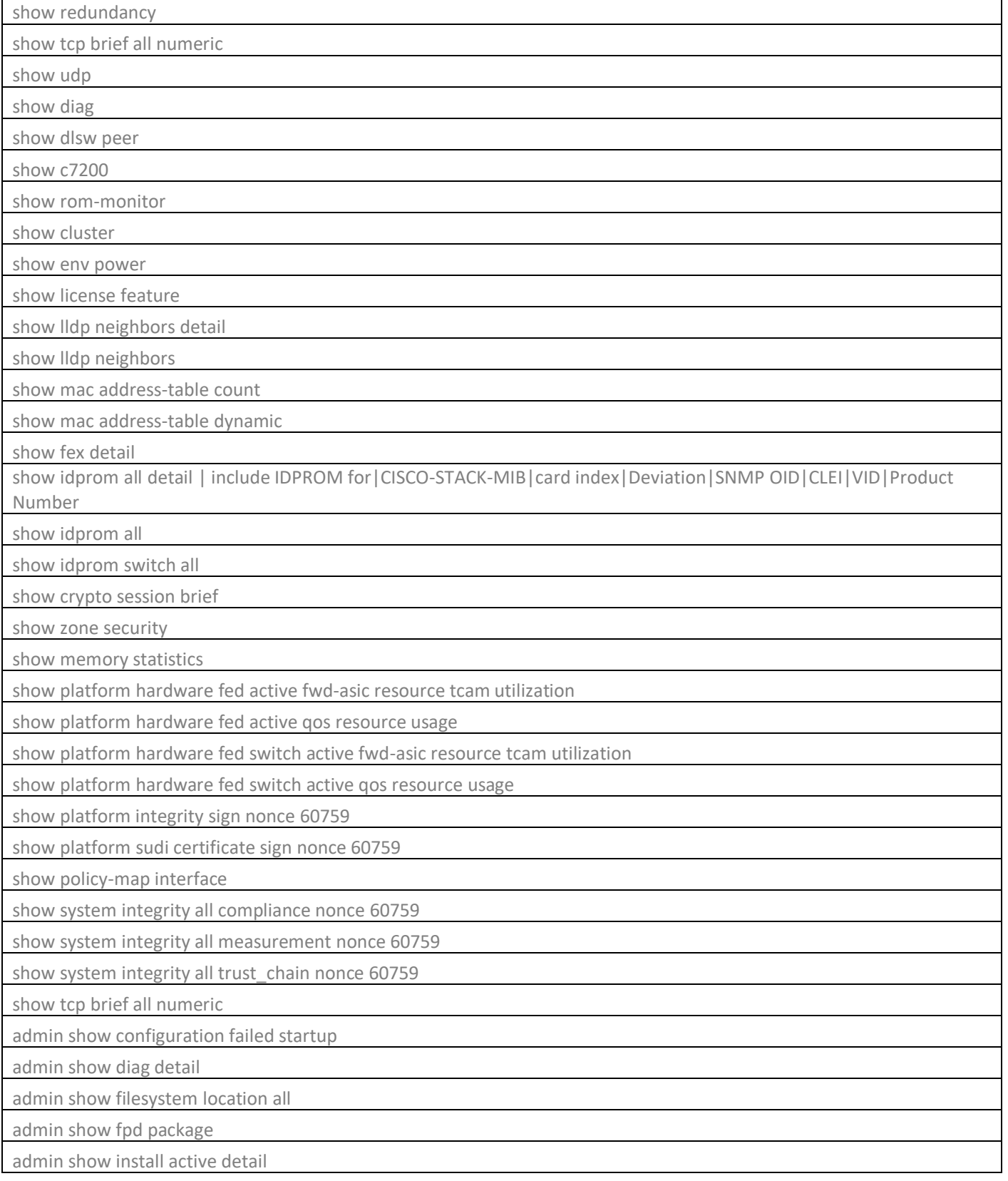

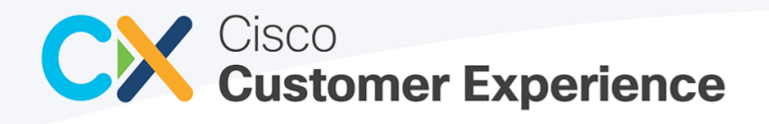

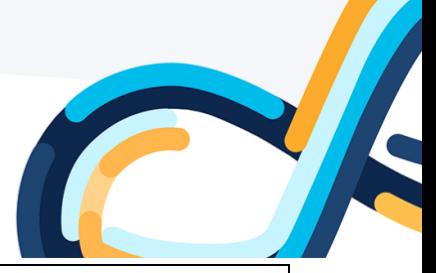

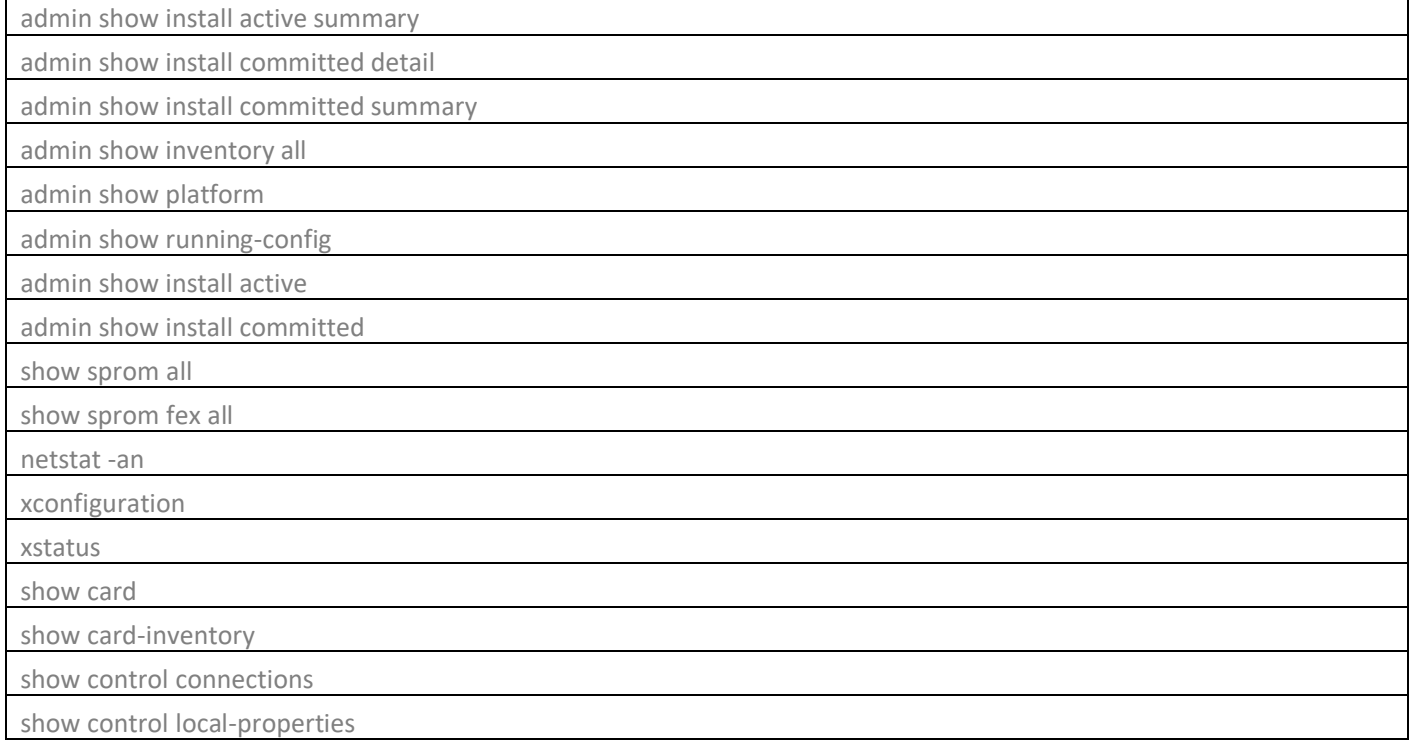

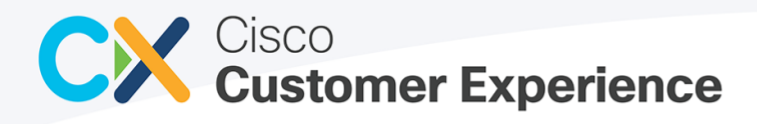

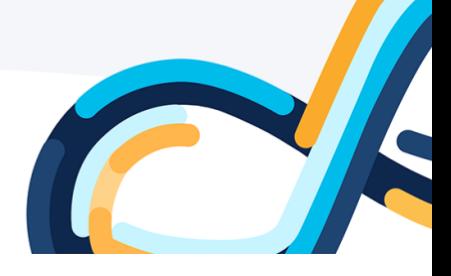

## <span id="page-22-0"></span>8 Legal Information

THE SPECIFICATIONS AND INFORMATION REGARDING THE PRODUCTS IN THIS MANUAL ARE SUBJECT TO CHANGE WITHOUT NOTICE. ALL STATEMENTS, INFORMATION, AND RECOMMENDATIONS IN THIS MANUAL ARE BELIEVED TO BE ACCURATE BUT ARE PRESENTED WITHOUT WARRANTY OF ANY KIND, EXPRESS OR IMPLIED. USERS MUST TAKE FULL RESPONSIBILITY FOR THEIR APPLICATION OF ANY PRODUCTS.

THE SOFTWARE LICENSE AND LIMITED WARRANTY FOR THE ACCOMPANYING PRODUCT ARE SET FORTH IN THE INFORMATION PACKET THAT SHIPPED WITH THE PRODUCT AND ARE INCORPORATED HEREIN BY THIS REFERENCE. IF YOU ARE UNABLE TO LOCATE THE SOFTWARE LICENSE OR LIMITED WARRANTY, CONTACT YOUR CISCO REPRESENTATIVE FOR A COPY.

The Cisco implementation of TCP header compression is an adaptation of a program developed by the University of California, Berkeley (UCB) as part of UCB's public domain version of the UNIX operating system. All rights reserved. Copyright © 1981, Regents of the University of California.

NOTWITHSTANDING ANY OTHER WARRANTY HEREIN, ALL DOCUMENT FILES AND SOFTWARE OF THESE SUPPLIERS ARE PROVIDED "AS IS" WITH ALL FAULTS. CISCO AND THE ABOVE-NAMED SUPPLIERS DISCLAIM ALL WARRANTIES, EXPRESSED OR IMPLIED, INCLUDING, WITHOUT LIMITATION, THOSE OF MERCHANTABILITY, FITNESS FOR A PARTICULAR PURPOSE AND NONINFRINGEMENT OR ARISING FROM A COURSE OF DEALING, USAGE, OR TRADE PRACTICE.

IN NO EVENT SHALL CISCO OR ITS SUPPLIERS BE LIABLE FOR ANY INDIRECT, SPECIAL, CONSEQUENTIAL, OR INCIDENTAL DAMAGES, INCLUDING, WITHOUT LIMITATION, LOST PROFITS OR LOSS OR DAMAGE TO DATA ARISING OUT OF THE USE OR INABILITY TO USE THIS MANUAL, EVEN IF CISCO OR ITS SUPPLIERS HAVE BEEN ADVISED OF THE POSSIBILITY OF SUCH DAMAGES.

Any Internet Protocol (IP) addresses and phone numbers used in this document are not intended to be actual addresses and phone numbers. Any examples, command display output, network topology diagrams, and other figures included in the document are shown for illustrative purposes only. Any use of actual IP addresses or phone numbers in illustrative content is unintentional and coincidental.

All printed copies and duplicate soft copies are considered un-Controlled copies and the original on-line version should be referred to for latest version.